# Министерство науки и высшего образования Российской Федерации Федеральное государственное бюджетное образовательное учреждение высшего образования «Владимирский государственный университет имени Александра Григорьевича и Николая Григорьевича Столетовых»  $(BJITY)$

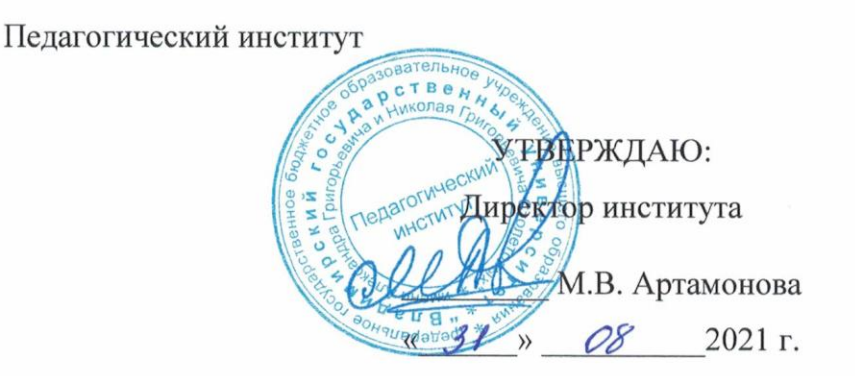

# РАБОЧАЯ ПРОГРАММА ДИСЦИПЛИНЫ МЕТОДИКА РЕШЕНИЯ ЗАДАНИЙ ЕГЭ ПО ИНФОРМАТИКЕ

направление подготовки / специальность

44.03.05 - Педагогическое образование (с двумя профилями подготовки)

направленность (профиль) подготовки Математика. Информатика

г. Владимир

2021

# **1. ЦЕЛИ ОСВОЕНИЯ ДИСЦИПЛИНЫ**

Целью дисциплины «Методика решения заданий ЕГЭ по информатике» является изучение основных методических приемов, позволяющих подготовить школьников старших классов к сдаче ЕГЭ по информатике и ИКТ. В рамках данной дисциплины рассматриваются все основные разделы школьного курса информатики и ИКТ: проводится анализ содержания, выделяются основные знания, умения и навыки, которые необходимо приобрести школьникам на уроках информатики для успешного решения заданий ЕГЭ, выделяется место каждой задачи в рамках курса.

Задачи:

- проанализировать содержание школьного курса информатики и ИКТ, с целью определения места каждой задачи ЕГЭ,

- углубить и расширить знания студентов об основных методах и приемах решения задач ЕГЭ по информатике и ИКТ,

- обеспечение условий для использования опыта решения задач по информатике в профессиональной деятельности учителя.

## **2. МЕСТО ДИСЦИПЛИНЫ В СТРУКТУРЕ ОПОП**

Дисциплина «Методика решения задач ЕГЭ по информатике» реализуется в обязательной части учебного плана по направлению 44.03.05 - Педагогическое образование (с двумя профилями подготовки) профили Математика. Информатика.

## **3. ПЛАНИРУЕМЫЕ РЕЗУЛЬТАТЫ ОБУЧЕНИЯ ПО ДИСЦИПЛИНЕ**

Планируемые результаты обучения по дисциплине, соотнесенные с планируемыми результатами освоения ОПОП (компетенциями и индикаторами достижения компетенций)

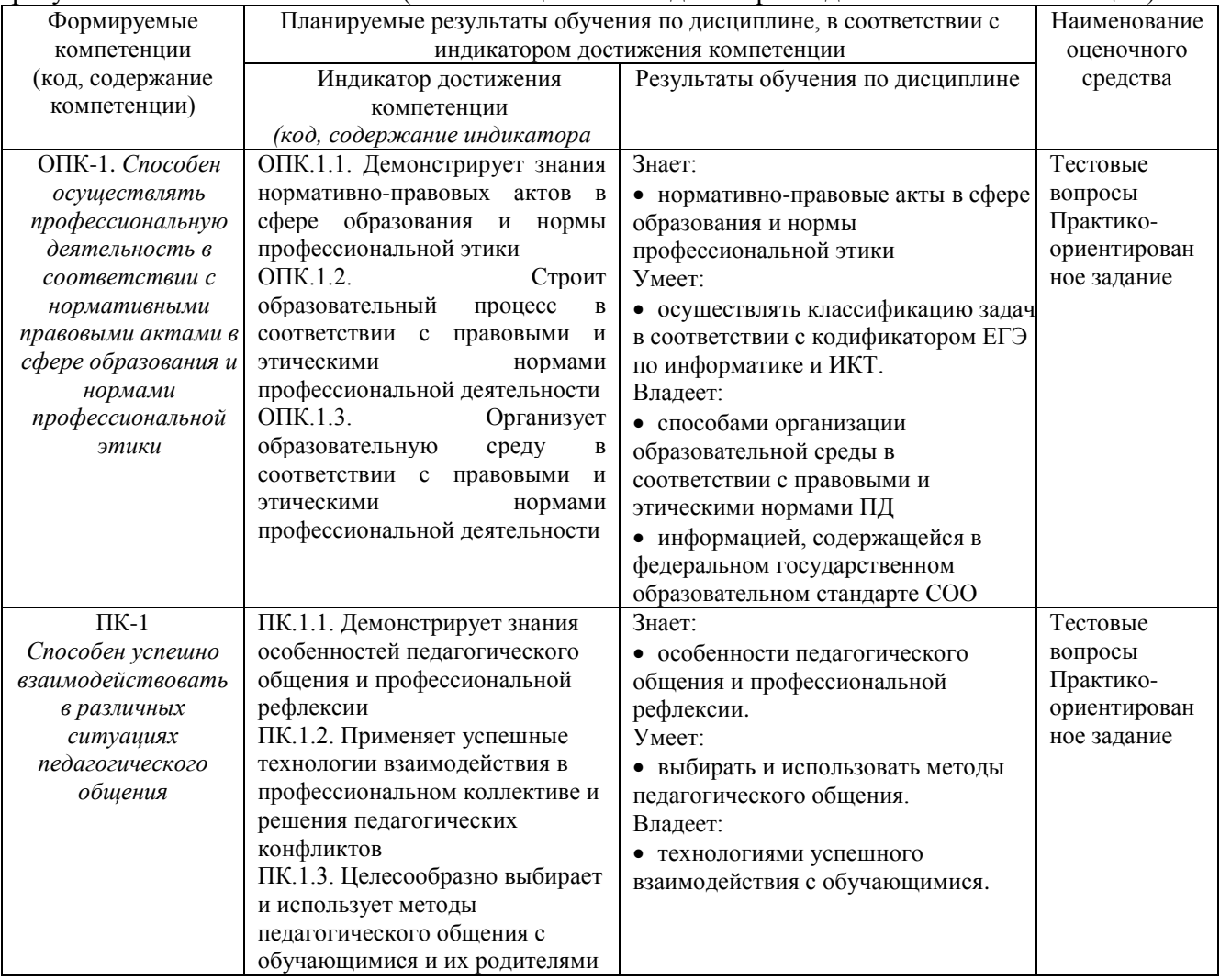

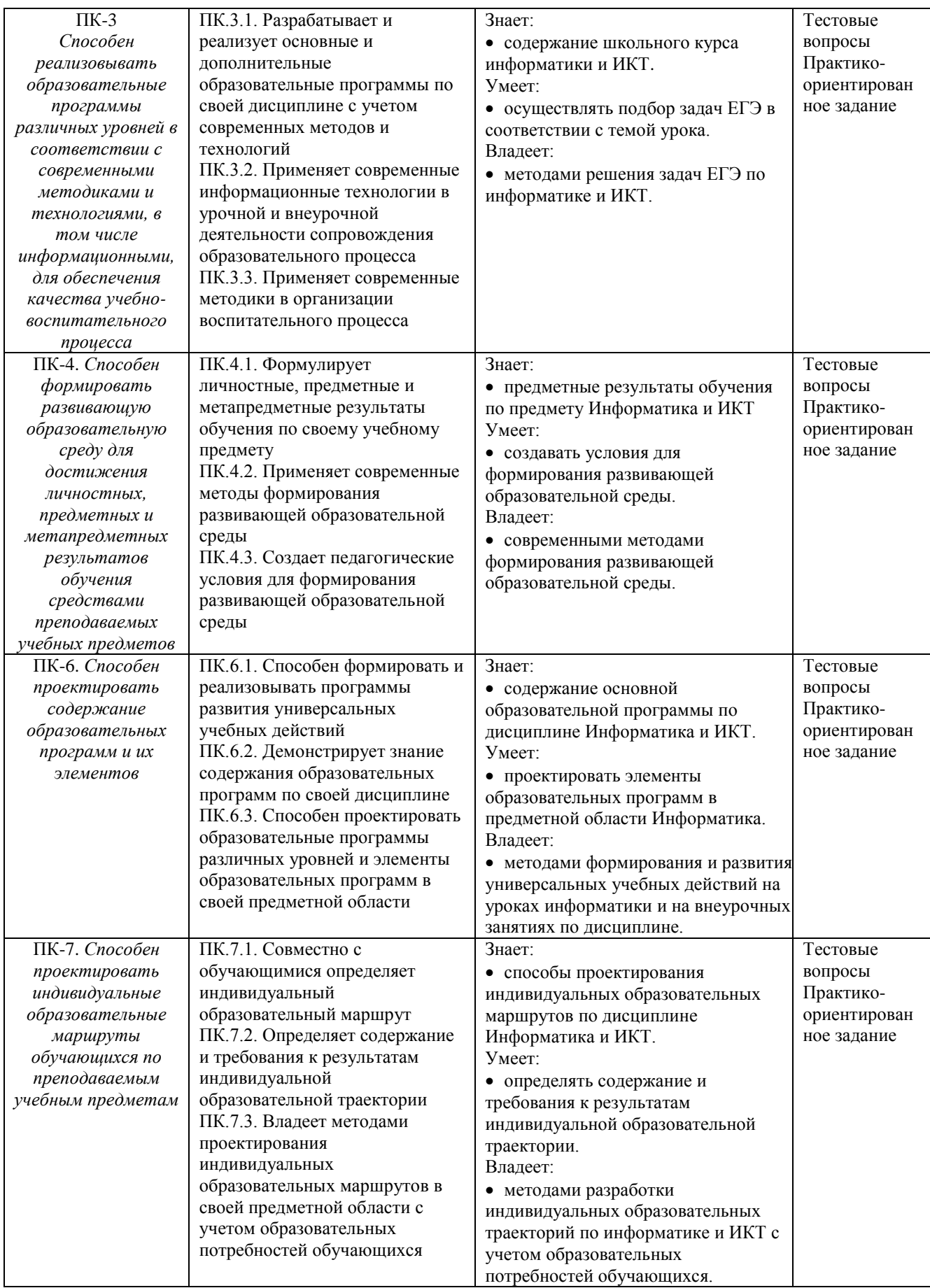

# **4. ОБЪЕМ И СТРУКТУРА ДИСЦИПЛИНЫ**

Трудоемкость дисциплины составляет 5 зачетных единиц, 180 часов

#### **Тематический план**

#### **форма обучения – очная**

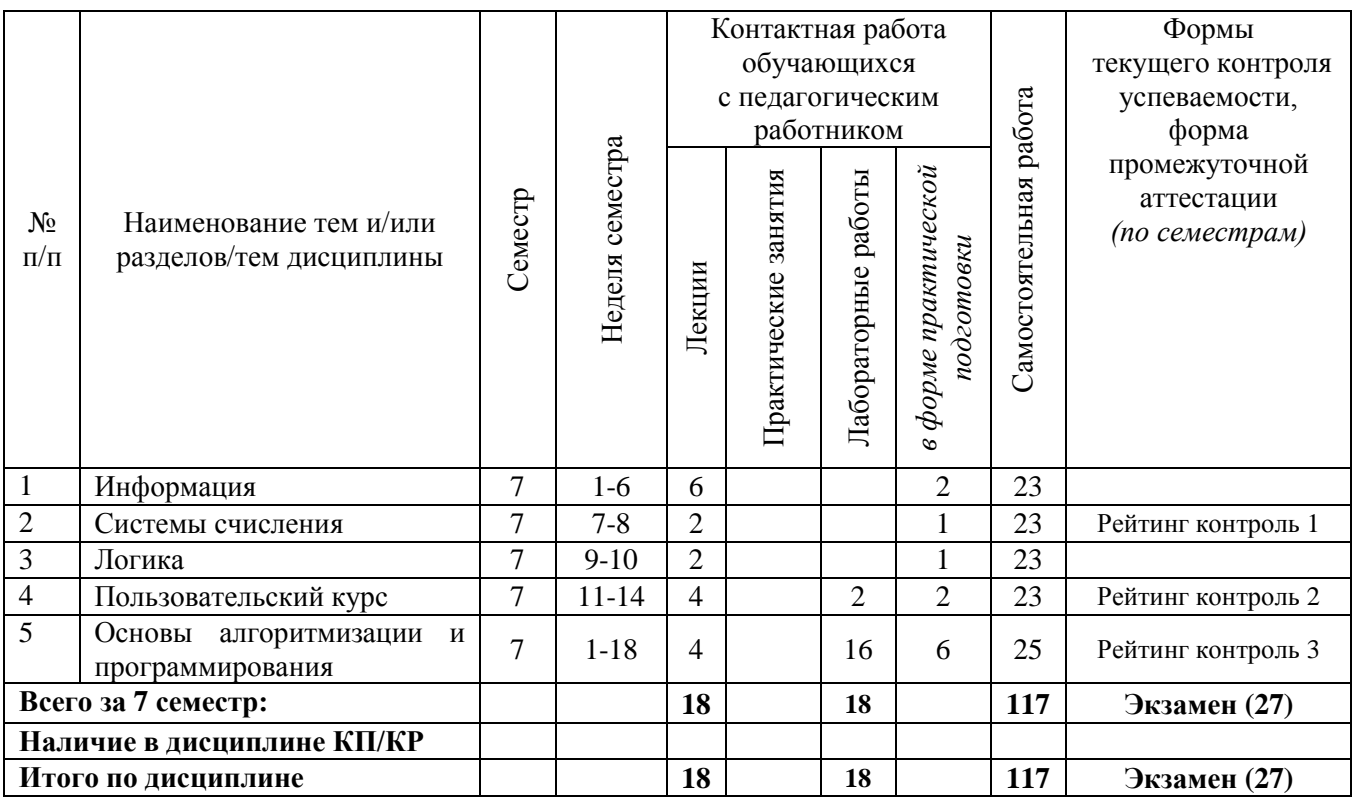

#### **Содержание лекционных занятий по дисциплине**

Раздел 1. Информация

Тема 1. Кодирование информации

Кодирование и декадирование данных. Код Фано. Элементы комбинаторики Тема 2. Виды информации.

Графическая, текстовая, звуковая информация. Скорость передачи информации Тема 3. Количество информации.

Единицы измерения количества информации. Формулы Хартли и Шеннона Раздел 2. Системы счисления.

Тема 1. Позиционные системы счисления.

Правила перевода целых чисел из одной системы счисления в другую.

Раздел 3. Логика

Тема 1. Элементы алгебры логики

Основные логические операции. Таблицы истинности. Законы логики. Решение логических уравнений и систем.

Раздел 4. Пользовательский курс

Тема 1. Информационные модели. Базы данных

Типы информационных моделей. Реляционная модель базы данных.

Тема 2. Элементы теории графов

Понятие графа. Способы представления графов. Поиск путей на графе

Раздел 4. Основы алгоритмизации и программирования.

Тема 1. Элементы теории игр

Теория игр. Понятие выигрышной стратегии. Логические игры. Дерево игры.

Тема 2. Обработка последовательностей

Файлы. Алгоритмы работы с файлами.

#### **Содержание лабораторных занятий по дисциплине**

Раздел 4. Пользовательский курс

Тема 1. Электронные таблицы

Обработка табличных данных. Встроенные функции. Формулы

Раздел 4. Основы алгоритмизации и программирования.

Тема 1. Выполнение и анализ простых алгоритмов

Линейные алгоритмы. Формальное исполнение алгоритмов.

Тема 2. Ветвления и циклы

Ветвление в полной и неполной форме. Цикл с предусловием. Цикл с постусловием. Цикл с параметром. Анализ алгоритмов, содержащих ветвления и циклы

Тема 3. Исполнители алгоритмов.

Понятие исполнителя. Система команд исполнителя. Формальное исполнение алгоритма Тема 4. Рекурсия

Понятие рекурсии. Рекурсивные алгоритмы. Рекурсивные процедуры и функции.

Тема 5. Динамическое программирование.

Понятие динамического программирования. Использование динамического программирования для обработки табличных данных.

Тема 6. Обработка целых чисел

Обработка целочисленной информации. Понятие делимости. Построение алгоритмов обработки целых чисел.

Тема 7. Строки

Символьная информация. Алгоритмы обработки символьной информации. Встроенные процедуры и функции по работе со строками.

Тема 8. Обработка последовательностей

Файлы. Алгоритмы работы с файлами. Сортировки

## **5. ОЦЕНОЧНЫЕ СРЕДСТВА ДЛЯ ТЕКУЩЕГО КОНТРОЛЯ УСПЕВАЕМОСТИ, ПРОМЕЖУТОЧНОЙ АТТЕСТАЦИИ ПО ИТОГАМ ОСВОЕНИЯ ДИСЦИПЛИНЫ И УЧЕБНО-МЕТОДИЧЕСКОЕ ОБЕСПЕЧЕНИЕ САМОСТОЯТЕЛЬНОЙ РАБОТЫ СТУДЕНТОВ**

#### **5.1. Текущий контроль успеваемости**

## *1-ый рейтинг-контроль*

- 1) Дано:  $a = 11100110_2$ ,  $b = 271_8$ . Какое из чисел С, записанных в шестнадцатеричной системе счисления, удовлетворяет неравенству  $a > C > b$ ? 1) AA<sub>16</sub> 2) B8<sub>16</sub> 3) D6<sub>16</sub> 4) F0<sub>16</sub>
- 2) Запись числа 344 в некоторой системе счисления выглядит так: 1A8q*.* Найдите основание системы счисления q.
- 3) Производится двухканальная (стерео) звукозапись с частотой дискретизации 44,1 кГц и глубиной кодирования 24 бит. Запись длится 1 минуту, ее результаты записываются в файл, сжатие данных не производится. Какое из приведенных ниже чисел наиболее близко к размеру полученного файла, выраженному в мегабайтах? 1) 11 2) 12 3) 13 4) 15
- 4) Для передачи по каналу связи сообщения, состоящего только из букв А, Б, В, Г, решили использовать неравномерный по длине код: A=1, Б=000, В=001. Как нужно закодировать букву Г, чтобы длина кода была минимальной и допускалось однозначное разбиение кодированного сообщения на буквы? 1) 00 2) 01 3) 11 4) 010

*2-ой рейтинг-контроль*

- 1) Дан фрагмент таблицы истинности выражения F (см. таблицу  $\boldsymbol{A}$  $\boldsymbol{B}$  $\mathcal{C}$ справа). Какое выражение соответствует  $F$ ?  $\overline{1}$  $\overline{0}$  $\Omega$ 1)  $\neg X \rightarrow Z \land Y$  2)  $Z \rightarrow X \lor Y$  3)  $(\neg X \lor Y) \land Z$  4)  $X \lor Y \rightarrow \neg Z$  $\mathbf{1}$  $\Omega$  $\mathbf{1}$  $\overline{0}$  $\theta$  $\mathbf{1}$
- 2) На рисунке схема дорог, связывающих города А, Б, В, Г, Д, Е, Ж, З, И, К. По каждой дороге можно двигаться только в одном направлении, указанном стрелкой. Сколько существует различных путей из города А в город Ж?

 $\overline{F}$ 

 $\overline{1}$ 

 $\theta$ 

 $\mathbf{1}$ 

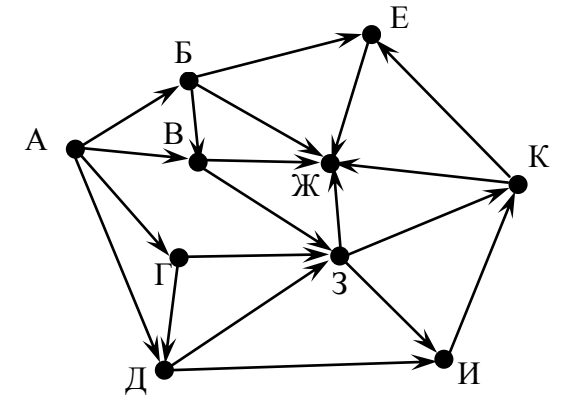

- 3) В терминологии сетей ТСР/ІР маской подсети называется 32-разрядное двоичное число, определяющее, какие именно разряды IP-адреса компьютера являются общими для всей подсети - в этих разрядах маски стоит 1. Обычно маски записываются в виде четверки десятичных чисел - по тем же правилам, что и IPадреса. Для некоторой подсети используется маска 255.255.255.224. Сколько различных адресов компьютеров теоретически допускает эта маска, если два адреса (адрес сети и широковещательный) не используют?
- 4) Определите, что будет напечатано в результате работы следующего фрагмента программы:

var k, s: integer; begin

 $s:=1$ :  $k:=0$ ; while  $k < 13$  do begin  $s:=s+2*k$ :  $k:=k+4$ ;

end:

 $write(s+k);$ 

end.

5) Ниже записана программа. Получив на вход число  $x$ , эта программа печатает два числа, L и M. Укажите наибольшее из таких чисел  $x$ , при вводе которых алгоритм печатает сначала 3, а потом 10.

var x, L, M: integer; begin  $readln(x);$  $L:=0$ :  $M:=0$ : while  $x > 0$  do begin  $L:=L+1$ : if  $M < x$  then begin  $M:=(x \mod 10)^*2$ ; end:  $x:= x \div 10$ ; end: writeln $(L)$ ; write $(M)$ ;

end.

## 3-ий рейтинг-контроль

1) Требовалось написать программу, которая определяет, лежит ли точка  $A(x_0, y_0)$ внутри треугольной области, ограниченной осями координат и прямой  $y = 2 - x$ («внутри» понимается в строгом смысле, т.е. случай, когда точка А лежит на границе области, недопустим). В результате программа должна выводить

соответствующее текстовое сообщение. Программист сделал в программе ошибки. var  $x0$ ,  $y0$ ,  $y$ : real;

begin readln  $(x0, y0)$ ; if  $(x0 < 2)$ then begin if  $(x0 > 0)$ then begin  $y = 2 - x0$ ; if  $(y0 \le y)$  then writeln ('точка лежит внутри области') else writein ('точка не лежит внутри области'): end else writeln ('точка не лежит внутри области'); end else writeln ('точка не лежит внутри области');  $end$ 

Последовательно выполните задания:

- 1. Приведите пример таких чисел х<sub>0</sub> и у<sub>0</sub>, при которых программа неверно решает поставленную задачу.
- 2. Укажите, как нужно доработать программу, чтобы не было случаев ее неправильной работы (можно указать любой способ доработки исходной программы).
- 3. Укажите, как можно доработать программу, чтобы вместо вложенных операторов IF она содержала логическую операцию AND.
- 2) Требовалось написать программу, которая решает уравнение  $ax^2 + bx + c = 0$ относительно х для действительных чисел а, Ь, с, введенных с клавиатуры, о которых заведомо известно, что а $\neq$ 0, b $\neq$ 0 и с $\neq$ 0. Была написана следующая программа:

```
var a, b, c, D, xl, x2: real;
begin
readln(a, b, c, xl, x2):
D := b * b - 4 * a * cif D > 0then begin
x1 := (-b + sqrt(D))/(2*a);x2 := (-b - \sqrt{S(t)})/(2 * a):
write('xl =', xl);
write('x2 =', x2); end
else writeln ('действительных корней нет');
end.
```
Известно, что программа написана с ошибками. Последовательно выполните три задания:

- 1. Приведите пример таких чисел а, Ь, с, при которых программа неверно решает поставленную задачу.
- 2. Укажите, какая часть программы является лишней.
- 3. Укажите, как, по-вашему мнению, нужно доработать программу, чтобы не было случаев ее неправильной работы.

3) Требовалось написать программу, которая определяет, имеется ли среди введенных с клавиатуры положительных целых чисел а и Ь хотя бы одно четное. Была написана следующая программа:

```
var a, b: integer;
begin
readln(a, b):
a := a \mod 2:
if a > 0 then b := b \mod 2:
if b > 0 then
   writeln ('четных чисел нет')
else writeln ('четное число есть');
end.
```
Известно, что программа написана с ошибками. Последовательно выполните три залания:

- 1. приведите пример таких чисел а, b, при которых программа неверно решает поставленную задачу;
- 2. укажите, как, по вашему мнению, нужно доработать программу, чтобы не было случаев ее неправильной работы;
- 3. укажите, как можно доработать программу, чтобы она вместо вложенных операторов IF содержала логическую операцию OR.
- 4) Дан целочисленный массив из 30 элементов, все элементы которого положительные числа, не превосходящие 100. Опишите на русском языке или на одном из языков программирования алгоритм, который находит и выводит номер элемента, имеющего максимальное количество целочисленных делителей (если таких элементов несколько, то номер любого из них). Исхолные ланные объявлены так, как показано ниже. Запрещается использовать переменные, не описанные ниже, но разрешается не использовать часть из них

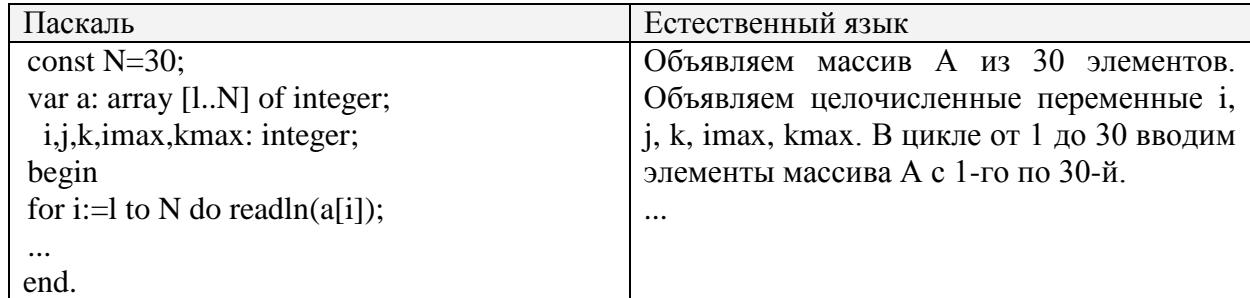

В качестве ответа вам необходимо привести фрагмент программы (или описание алгоритма на естественном языке), который должен находиться на месте многоточия. Вы можете записать решение также на другом языке программирования (укажите название и используемую версию языка программирования, например, Borland Pascal 7.0) или в виде блок-схемы. В этом случае вы должны использовать те же самые исходные данные и переменные, какие были предложены в условии (например, в образце, записанном на естественном языке).

5) Дан целочисленный массив из 40 элементов, все элементы которого - целые числа в интервале от -500 до 500. Опишите на русском языке или на одном из языков программирования алгоритм, который находит среднее арифметическое всех положительных элементов массива, которые кратны первому элементу (делятся нацело на первый элемент). Гарантируется, что первый элемент массива отличен от нуля. Исходные данные объявлены так, как показано ниже. Запрещается использовать переменные, не описанные ниже, но разрешается не использовать часть из них

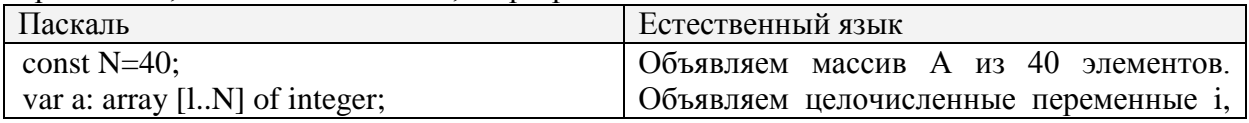

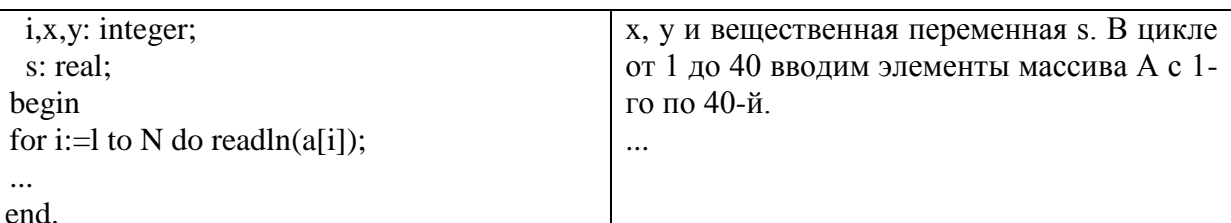

В качестве ответа вам необходимо привести фрагмент программы (или описание алгоритма на естественном языке), который должен находиться на месте многоточия. Вы можете записать решение также на другом языке программирования (укажите название и используемую версию языка программирования, например, Borland Pascal 7.0) или в виде блок-схемы. В этом случае вы должны использовать те же самые исходные данные и переменные, какие были предложены в условии (например, в образце, записанном на естественном языке).

6) Дан целочисленный массив из 20 элементов, все элементы которого - целые числа в интервале от -1000 до 1000. Опишите на русском языке или на одном из языков программирования алгоритм, который находит минимальное значение из всех нечетных элементов массива, которые делятся на 5. Гарантируется, что хотя бы один такой элемент существует. Исходные данные объявлены так, как показано ниже. Запрещается использовать переменные, не описанные ниже, но разрешается не использовать часть из них

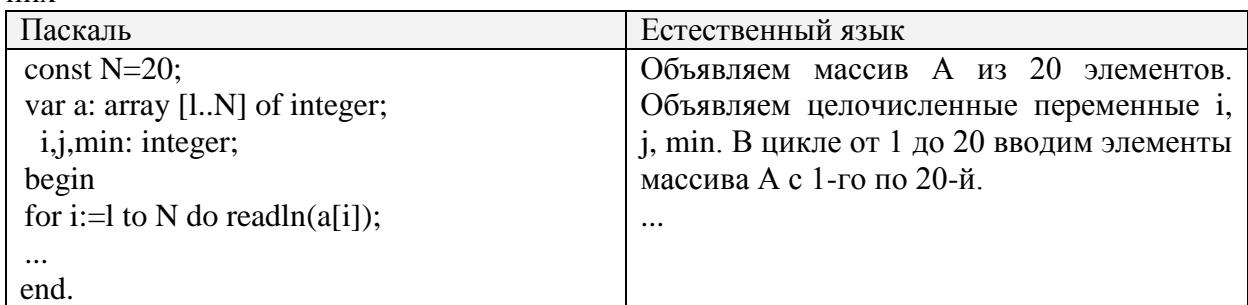

В качестве ответа вам необходимо привести фрагмент программы (или описание алгоритма на естественном языке), который должен находиться на месте многоточия. Вы можете записать решение также на другом языке программирования (укажите название и используемую версию языка программирования, например, Borland Pascal 7.0) или в виде блок-схемы. В этом случае вы должны использовать те же самые исходные данные и переменные, какие были предложены в условии (например, в образце, записанном на естественном языке).

## 5.2. Промежуточная аттестация (экзамен)

При рассмотрении каждого вопроса

- 1. Указывается место темы в школьном курсе Информатики и ИКТ (где и когда изучается, какие понятия необходимо знать, какие понятия необходимо ввести, последовательность изложения учебного материала)
- 2. Рассматривается методика решения задач данной темы
- 3. Указываются задачи данной темы, решаемые в ЕГЭ

## Примерный перечень вопросов к экзамену

- 1. Линейные алгоритмы
- 2. Разветвляющиеся алгоритмы
- 3. Циклические алгоритмы
- 4. Массивы
- 5. Строки
- 6. Процедуры и функции
- 7. Рекурсивные алгоритмы
- 8. Понятие системы счисления. Арифметические действия в различных системах счисления.
- 9. Правила перевода из одной системы счисления в другую целых и дробных чисел.
- 10. Правила перевода чисел в системах счисления с основанием 2, 4, 8, 16.
- 11. Представление целых чисел в памяти компьютера.
- 12. Кодирование информации.
- 13. Единицы измерения количества информации.
- 14. Количество информации и кодирование информации.
- 15. Логические операции. Таблицы истинности
- 16. Законы логики
- 17. Электронные таблицы

#### **5.3. Самостоятельная работа обучающегося**.

Решение задач по темам дисциплины. Примеры задач:

1) Между четырьмя местными аэропортами: ВОСТОК, ИВОЛГИНО, НИКОЛАЕВО и СОСНОВКА, ежедневно выполняются авиарейсы. Приведён фрагмент расписания перелётов между ними:

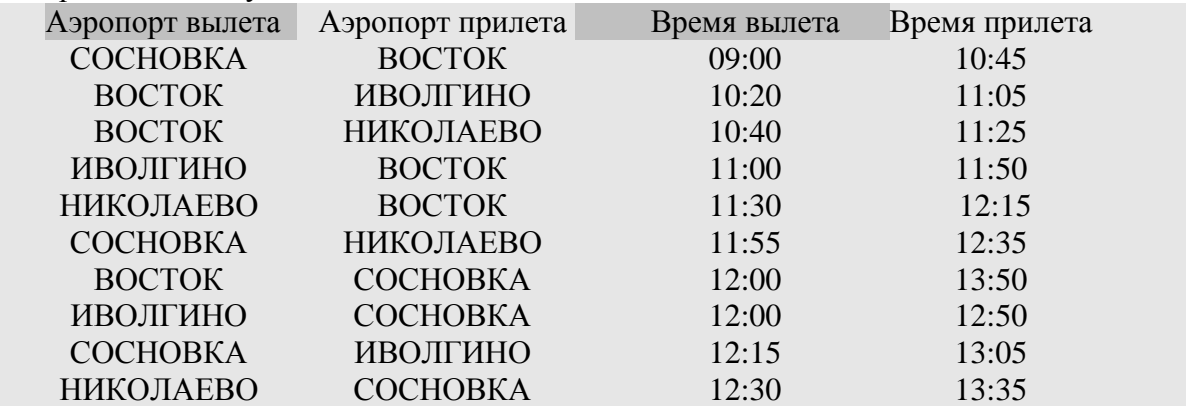

Путешественник оказался в аэропорту ВОСТОК в полночь. Определите самое раннее время, когда он может попасть в аэропорт СОСНОВКА. Считается, что путешественник успевает совершить пересадку в аэропорту, если между временем прилета в этот аэропорт и временем вылета проходит не менее час а.

1) 10:45 2) 12:50 3) 13:35 4) 13:50

2) Между четырьмя местными аэропортами: ГЕОРГИЕВО, ГОЛУБЕВО, ЗАХАРОВО и ГРУШЕВО, ежедневно выполняются авиарейсы. Приведён фрагмент расписания перелётов между ними:

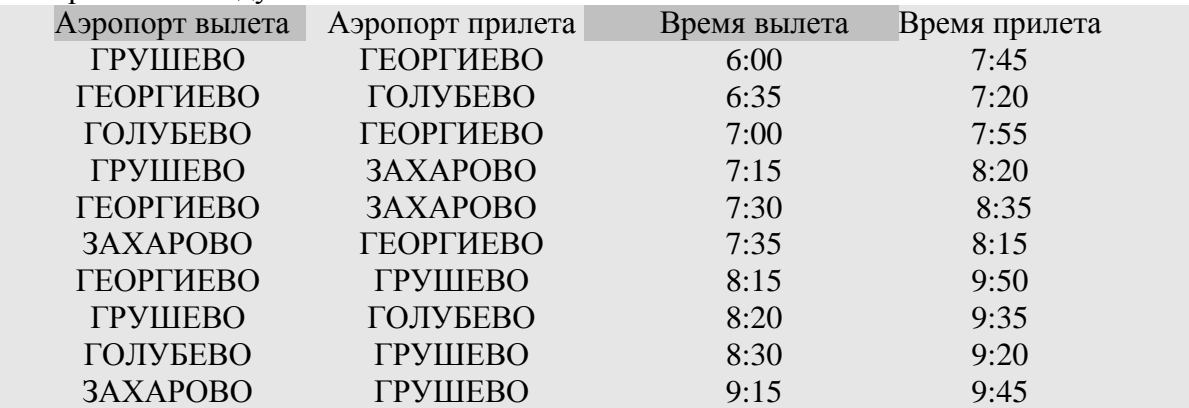

Путешественник оказался в аэропорту ГЕОРГИЕВО в полночь. Определите самое раннее время, когда он может попасть в аэропорт ГРУШЕВО. Считается, что

путешественник успевает совершить пересадку в аэропорту, если между временем прилета в этот аэропорт и временем вылета проходит не менее час а.

1) 7:45 2) 9:20 3) 9:45 4) 9:50

3) Между четырьмя местными аэропортами: ПОЛЕВОЕ, СОКОЛИНОЕ, ГРИГОРЬЕВО и ЛИПКИ, ежедневно выполняются авиарейсы. Приведён фрагмент расписания перелётов между ними:

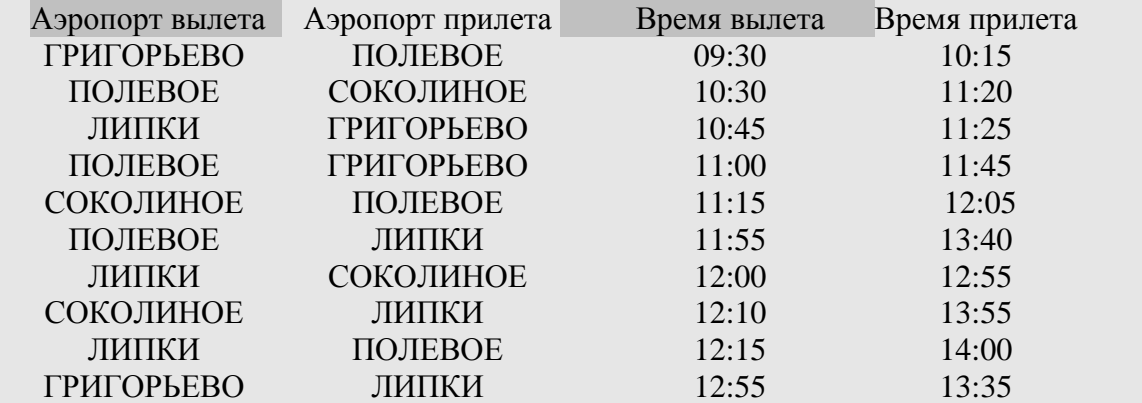

Путешественник оказался в аэропорту ПОЛЕВОЕ в полночь. Определите самое раннее время, когда он может попасть в аэропорт ЛИПКИ. Считается, что путешественник успевает совершить пересадку в аэропорту, если между временем прилета в этот аэропорт и временем вылета проходит не менее час а.

1)  $12:55$  2)  $13:35$  3)  $13:40$  4)  $14:00$ 4) Дан фрагмент таблицы истинности выражения F (см. таблицу справа). Какое выражение соответствует F?

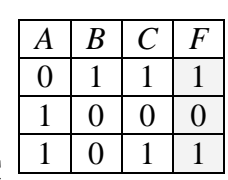

*X Y Z F*  $1 \mid 0 \mid 0 \mid 0$  $0 \mid 1 \mid 1 \mid 1$  $0 \mid 1 \mid 1$ 

- 1)  $(A \rightarrow \neg B) \lor C$  2)  $(\neg A \lor B) \land C$  3)  $(A \land B) \rightarrow C$  4)  $(A \lor B) \rightarrow C$
- 5) Дан фрагмент таблицы истинности выражения F (см. таблицу справа). Какое выражение соответствует F?

1)  $X \rightarrow Z \wedge Y$  2)  $\neg Z \rightarrow (X \rightarrow Y)$  3)  $\neg (X \vee Y) \wedge Z$  4)  $\neg X \vee \neg (Y \wedge Z)$ 

6) Для групповых операций с файлами используются маски имен файлов. Маска представляет собой последовательность букв, цифр и прочих допустимых в именах файлов символов, в которых также могут встречаться следующие символы: Символ «?» (вопросительный знак) означает ровно один произвольный символ. Символ «\*» (звездочка) означает любую последовательность символов произвольной длины, в том числе «\*» может задавать и пустую последовательность. Определите, по какой из масок будет выбрана указанная группа файлов

man.txt, men.txt, manual.ppt, menu.ppt

1)  $\pi^*$ m.  $\pm$  1 2) m?n?.?t 3) ma?e?n $\pm$ .  $\pm$  4) m?n $\pm$ . $\pm$ t

- 7) При задании или объединении группы файлов по именным признакам во многих системах используют, так называемые, шаблоны или маски файлов, которые включают в себя совпадающие части имен этих файлов и специальные символы "\*" и "?". Символ "\*" обозначает, что на его месте, где находится спецсимвол, может присутствовать любое количество любых символов, в том числе их может и не быть. Символ "?" обозначает, что на его месте может находиться любой одиночный символ. Имя файла состоит из двух частей: самого имени и расширения, которые разделяются точкой. Используя правила создания шаблонов файлов, определите, какой из перечисленных файлов подойдет под все предложенные маски:
	- \*12\*3.d\*? ?123\*.do\* \*?12?.???

 $a$ ?23\* \*

 $1$ )aal $23$ .do  $2$ )al $233$ .dot 3) a223123.doc  $4)$  al23.doc

8) Для групповых операций с файлами используются маски имен файлов. Маска представляет собой последовательность букв, цифр и прочих допустимых в именах файлов символов, в которых также могут встречаться следующие символы: Символ «?» (вопросительный знак) означает ровно один произвольный символ. Символ «\*» (звездочка) означает любую последовательность символов произвольной длины, в том числе «\*» может задавать и пустую последовательность. Определите, по какой из масок будет выбрана указанная группа файлов

0999.txt, 9909.ppt, 0990.txt, 1990.ppt

 $3) * 99*.?t$  $2)$  ?99\*.\* 4) ?9??.???  $1)$  ?0\*.???

- 9) Производится одноканальная (моно) звукозапись с частотой дискретизации 8 кГц и глубиной кодирования 16 бита. Запись длится 2 минуты, ее результаты записываются в файл, сжатие данных не производится. Какое из приведенных ниже чисел наиболее близко к размеру полученного файла, выраженному в мегабайтах?
- $1)1$  $2) 2$  $3) 3$ 4) 4
- 10) Производится двухканальная (стерео) звукозапись с частотой дискретизации 8 кГц и глубиной кодирования 24 бит. Запись длится 4 минуты, ее результаты записываются в файл, сжатие данных не производится. Какое из приведенных ниже чисел наиболее близко к размеру полученного файла, выраженному в мегабайтах?
- $1) 11$  $2) 12$  $3) 13$  $4) 15$
- 11) Для передачи по каналу связи сообщения, состоящего только из букв А, Б, В, Г, решили использовать неравномерный по длине код: А=0, Б=100, В=110. Как нужно закодировать букву Г, чтобы длина кода была минимальной и допускалось однозначное разбиение кодированного сообщения на буквы?  $1) 101$  $2)10$  $3)11$ 4) 01
- 12) Для передачи по каналу связи сообщения, состоящего только из букв А, Б, В, Г, решили использовать неравномерный по длине код: А=00, Б=11, В=100. Как нужно закодировать букву Г, чтобы длина кода была минимальной и допускалось однозначное разбиение кодированного сообщения на буквы?
- $1)010$  $2)10$  $3)01$  $(4) 011$ 13) В таблице ниже представлена часть кодовой таблицы ASCII:

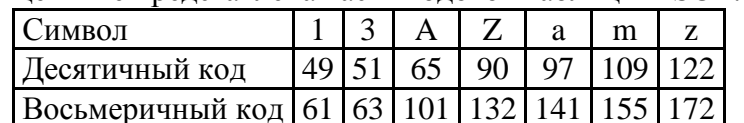

Каков восьмеричный код символа «М»?

14) В таблице ниже представлена часть кодовой таблицы ASCII:

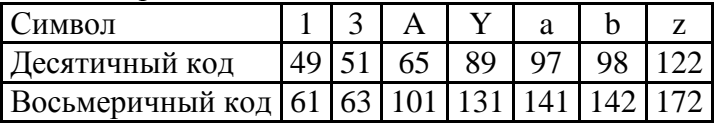

Каков восьмеричный код символа «Z»?

15) Все 5-буквенные слова, составленные из букв А, К, Р, У, записаны в алфавитном порядке. Вот начало списка:

- $1 A A A A$
- $2. AAAAK$
- 3 AAAAP
- 4. AAAAY
- 5 AAAKA

Укажите номер первого слова, которое начинается с буквы К.

- 16) Все 5-буквенные слова, составленные из букв А, К, Р, У, записаны в алфавитном порядке. Вот начало списка:
- 1. ААААА
- 2. ААААК
- 3. ААААР
- 4. ААААУ
- 5. АААКА

- Укажите номер слова РУКАА.
- 17) Все 5-буквенные слова, составленные из букв А, К, Р, У, записаны в алфавитном порядке. Вот начало списка:
- 1. ААААА
- 2. ААААК
- 3. ААААР
- 4. ААААУ
- 5. АААКА

………

Укажите номер слова УКАРА.

- 18) Укажите через запятую в порядке возрастания все основания систем счисления, в которых запись числа  $34_8$  оканчивается на 20.
- 19) К записи натурального числа в восьмеричной системе счисления справа приписали два нуля. Во сколько раз увеличилось число? Ответ запишите в десятичной системе счисления.
- 20) На рисунке схема дорог, связывающих города А, Б, В, Г, Д, Е, Ж, З, И, К. По каждой дороге можно двигаться только в одном направлении, указанном стрелкой. Сколько существует различных путей из города А в город Ж?

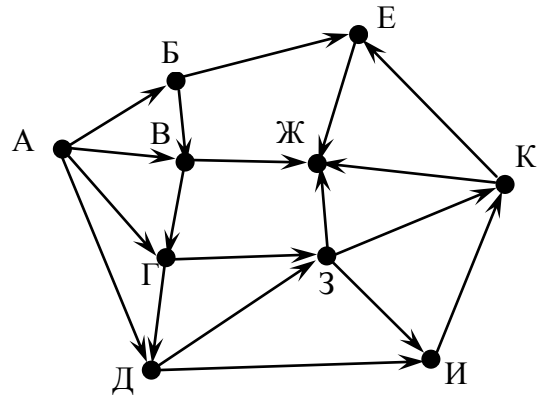

21) На рисунке – схема дорог, связывающих города А, Б, В, Г, Д, Е, Ж, З, И, К. По каждой дороге можно двигаться только в одном направлении, указанном стрелкой. Сколько существует различных путей из города А в город Ж?

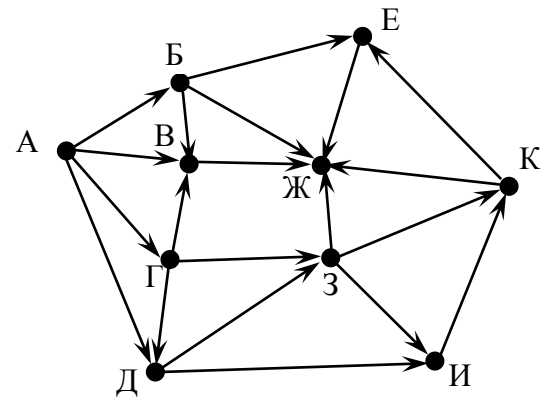

- 22) У Толи есть доступ к сети Интернет по высокоскоростному одностороннему радиоканалу, обеспечивающему скорость получения информации 2<sup>18</sup> бит в секунду. У Миши нет скоростного доступа в Интернет, но есть возможность получать информацию от Толи по низкоскоростному телефонному каналу со средней скоростью  $2^{15}$  бит в секунду. Миша договорился с Толей, что тот будет скачивать для него данные объемом 11 Мбайт по высокоскоростному каналу и ретранслировать их Мише по низкоскоростному каналу. Компьютер Толи может начать ретрансляцию данных не раньше, чем им будут получены первые 512 Кбайт этих данных. Каков минимально возможный промежуток времени (в секундах) с момента начала скачивания Толей данных до полного их получения Мишей? В ответе укажите только число, слово «секунд» или букву «с» добавлять не нужно.
- 23) У Толи есть доступ к сети Интернет по высокоскоростному одностороннему радиоканалу, обеспечивающему скорость получения информации  $2^{20}$  бит в секунду. У Миши нет скоростного доступа в Интернет, но есть возможность получать информацию от Толи по низкоскоростному телефонному каналу со средней скоростью  $2^{13}$  бит в секунду. Миша договорился с Толей, что тот будет скачивать для него данные объемом 10 Мбайт по высокоскоростному каналу и ретранслировать их Мише по низкоскоростному каналу. Компьютер Толи может начать ретрансляцию данных не раньше, чем им будут получены первые 1024 Кбайт этих данных. Каков минимально возможный промежуток времени (в секундах) с момента начала скачивания Толей данных до полного их получения Мишей? В ответе укажите только число, слово «секунд» или букву «с» добавлять не нужно.
- 24) У Кати есть доступ в Интернет по высокоскоростному одностороннему радиоканалу, обеспечивающему скорость получения информации  $2^{20}$  бит в секунду. У Сергея нет скоростного доступа в Интернет, но есть возможность получать информацию от Кати по телефонному каналу со средней скоростью  $2^{13}$  бит в секунду. Сергей договорился с Катей, что она скачает для него данные объёмом 9 Мбайт по высокоскоростному каналу и ретранслирует их Сергею по низкоскоростному каналу. Компьютер Кати может начать ретрансляцию данных не раньше, чем им будут получены первые 1024 Кбайт этих данных. Каков минимально возможный промежуток времени (в секундах) с момента начала скачивания Катей данных до полного их получения Сергеем? В ответе укажите только число, слово «секунд» или букву «с» добавлять не нужно.
- 25) В терминологии сетей TCP/IP маской подсети называется 32-разрядное двоичное число, определяющее, какие именно разряды IP-адреса компьютера являются общими для всей подсети - в этих разрядах маски стоит 1. Обычно маски записываются в виде четверки десятичных чисел - по тем же правилам, что и IPадреса. Для некоторой подсети используется маска 255.255.255.128. Сколько различных адресов компьютеров теоретически допускает эта маска, если два адреса (адрес сети и широковещательный) не используют?
- 26) В терминологии сетей TCP/IP маской подсети называется 32-разрядное двоичное число, определяющее, какие именно разряды IP-адреса компьютера являются общими для всей подсети - в этих разрядах маски стоит 1. Обычно маски записываются в виде четверки десятичных чисел - по тем же правилам, что и IPадреса. Для некоторой подсети используется маска 255.255.255.192. Сколько различных адресов компьютеров теоретически допускает эта маска, если два адреса (адрес сети и широковещательный) не используют?
- 27) В таблице приведены запросы к поисковому серверу. Расположите номера запросов в порядке убывания количества страниц, которые найдет поисковый сервер по каждому запросу. Для обозначения логической операции «ИЛИ» в запросе используется символ  $\vert$ , а для логической операции «И» - &.
	- 1) барокко | классицизм
- 2) барокко | (классицизм & модерн)
- 3) (барокко & ампир) | (классицизм & модерн)
- 4) барокко | ампир | классицизм | модерн
- 28) Некоторый сегмент сети Интернет состоит из 5000 сайтов. Поисковый сервер в автоматическом режиме составил таблицу ключевых слов для сайтов этого сегмента. Вот ее фрагмент:

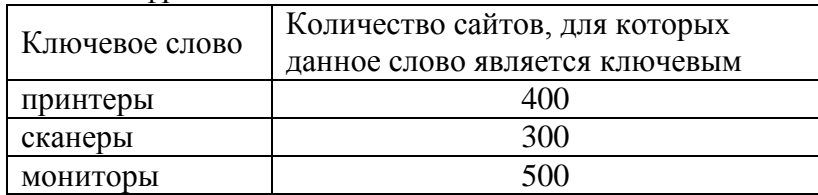

Сколько сайтов будет найдено по запросу

(принтеры | мониторы) & сканеры

если по запросупринтеры | сканеры было найдено 600 сайтов*,* по запросу принтеры | мониторы – 900, а по запросу сканеры | мониторы – 750.

29) В таблице приведены запросы и количество страниц, которые нашел поисковый сервер по этим запросам в некотором сегменте Интернета:

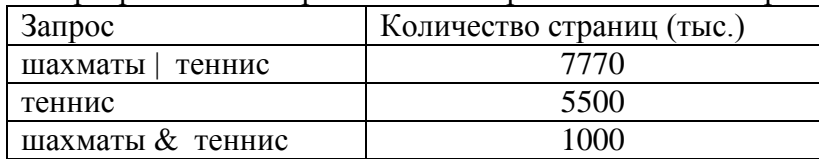

Сколько страниц (в тысячах) будет найдено по запросу шахматы

30) Сколько различных решений имеет система уравнений

$$
((X_1 \equiv X_2) \lor (X_3 \equiv X_4)) \land (\neg(X_1 \equiv X_2) \lor \neg(X_3 \equiv X_4)) = 1
$$
  

$$
((X_3 \equiv X_4) \lor (X_5 \equiv X_6)) \land (\neg(X_3 \equiv X_4) \lor \neg(X_5 \equiv X_6)) = 1
$$
  

$$
((X_5 \equiv X_6) \lor (X_7 \equiv X_8)) \land (\neg(X_5 \equiv X_6) \lor \neg(X_7 \equiv X_8)) = 1
$$
  

$$
((X_7 \equiv X_8) \lor (X_9 \equiv X_{10})) \land (\neg(X_7 \equiv X_8) \lor \neg(X_9 \equiv X_{10})) = 1
$$

где  $x_1, x_2, ..., x_{10}$  – логические переменные? В ответе не нужно перечислять все различные наборы значений переменных, при которых выполнено данное равенство. В качестве ответа нужно указать количество таких наборов.

31) Сколько различных решений имеет система уравнений

$$
\neg(X_1 \equiv X_2) \land \neg(X_2 \equiv X_3) = 1
$$
  

$$
\neg(X_2 \equiv X_3) \land \neg(X_3 \equiv X_4) = 1
$$
  
...

$$
\neg(X_8 \equiv X_9) \land \neg(X_9 \equiv X_{10}) = 1
$$

где  $x_1, x_2, ..., x_{10}$  – логические переменные? В ответе не нужно перечислять все различные наборы значений переменных, при которых выполнено данное равенство. В качестве ответа нужно указать количество таких наборов.

32) Сколько различных решений имеет логическое уравнение

$$
(X_1 \vee \neg X_2) \wedge (X_2 \vee \neg X_3) \wedge (X_3 \vee \neg X_4) \wedge (X_4 \vee \neg X_5) \wedge (\neg X_5 \vee \neg X_6) = 1
$$

где  $x_1, x_2, ..., x_6$  – логические переменные? В ответе не нужно перечислять все различные наборы значений переменных, при которых выполнено данное равенство. В качестве ответа нужно указать количество таких наборов.

33) Предлагается некоторая операция над двумя произвольными трехзначными десятичными числами:

1) Записывается результат сложения старших разрядов этих чисел.

2) К нему дописывается результат значений средних разрядов по такому правилу: если он меньше первой суммы, то полученное число приписывается к первому слева, иначе – справа.

3) Итоговое число получают приписыванием справа к числу, полученному после

второго шага, сумму значений младших разрядов исходных чисел.

Какое из перечисленных чисел могло быть построено по этому правилу?

1) 141215 2) 121514 3) 141519 4) 112112

34) Предлагается некоторая операция над двумя произвольными трехзначными десятичными числами:

1) Записывается результат сложения старших разрядов этих чисел.

2) К нему дописывается результат значений средних разрядов по такому правилу: если он меньше первой суммы, то полученное число приписывается к первому слева, иначе – справа.

3) Итоговое число получают приписыванием справа к числу, полученному после второго шага, сумму значений младших разрядов исходных чисел.

Какое из перечисленных чисел могло быть построено по этому правилу?

1) 141310 2) 102113 3) 101421 4) 101413

35) Предлагается некоторая операция над двумя произвольными трехзначными десятичными числами:

1) Записывается результат сложения старших разрядов этих чисел.

2) К нему дописывается результат значений средних разрядов по такому правилу: если он меньше первой суммы, то полученное число приписывается к первому слева, иначе – справа.

3) Итоговое число получают приписыванием справа к числу, полученному после второго шага, сумму значений младших разрядов исходных чисел.

Какое из перечисленных чисел могло быть построено по этому правилу?

1) 141819 2) 171814 3) 171418 4) 141802 36) База данных «Библиотека» состоит из трех связанных таблиц:

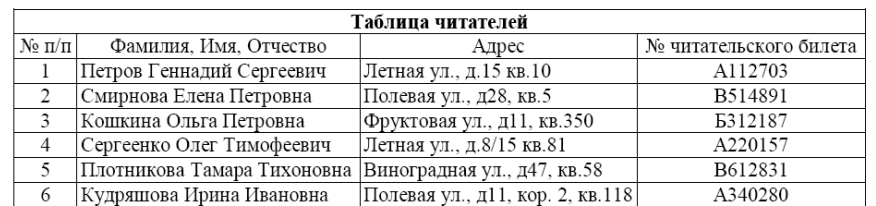

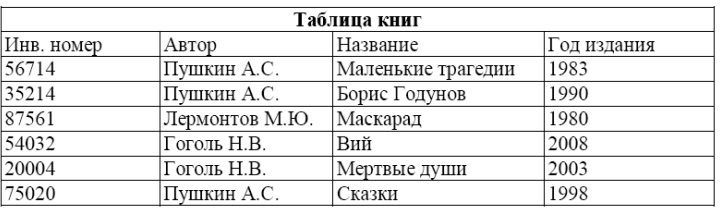

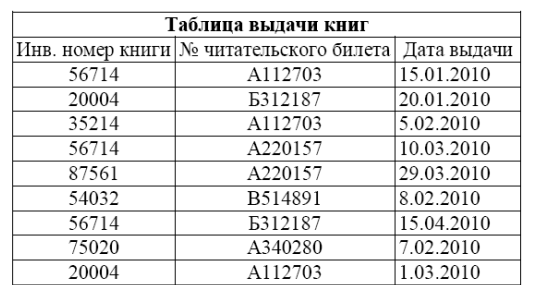

Сколько раз жители ул. Полевая брали в библиотеке книги Н.В. Гоголя и М.Ю. Лермонтова?

1) 1 2) 2 3) 3 4) 5 37) База данных службы доставки состоит из двух связанных таблиц:

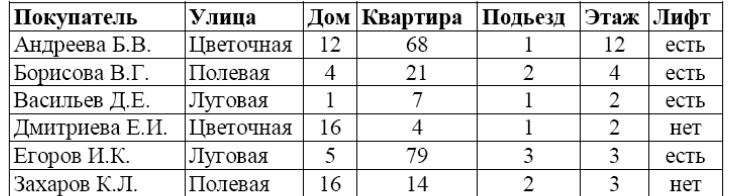

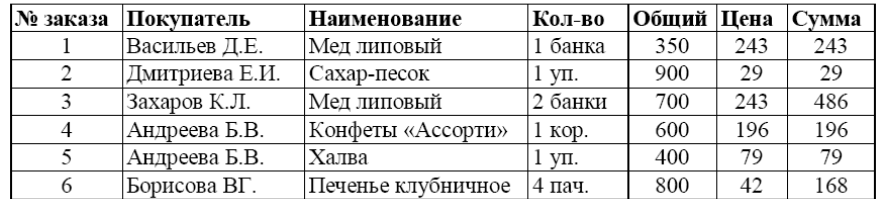

Каков общий вес товаров, которые курьер должен доставить на ул. Цветочная? 1) 1500 грамм 2) 1900 грамм 3) 3750 грамм 4) 1300 грамм 38) База данных службы доставки состоит из двух связанных таблиц:

> Дом Квартира Подьезд Этаж Лифт Покупатель Улипа Андреева Б.В Шветочная  $\overline{12}$  $\overline{12}$ 68  $\mathbf{1}$ есть Борисова В.Г. Полевая  $\overline{4}$  $\overline{21}$  $\overline{2}$  $\overline{4}$ есть Васильев Д.Е Луговая  $\overline{1}$ 7  $\mathbf{1}$  $\overline{2}$ есть  $\overline{2}$  $\overline{16}$ Дмитриева Е.И.  $\overline{4}$ Цветочная  $\overline{1}$ нет Луговая  $\overline{5}$  $\overline{79}$  $\overline{3}$ Егоров И.К. есть Захаров К.Л. Полевая 16  $14$  $\overline{\phantom{a}}$  $\overline{\mathbf{3}}$ нет

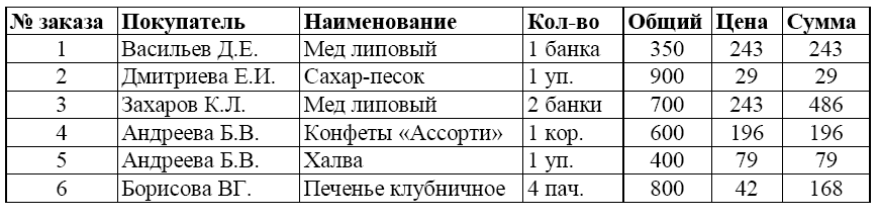

Каков общий вес товаров, которые курьер должен доставить на ул. Полевая?

1) 1500 грамм 2) 1900 грамм 3) 3750 грамм 4) 1300 грамм

39) На рисунке приведен фрагмент электронной таблицы. Чему будет равно значение ячейки B4, в которую записали формулу = CУММ(A1:B2;C3)?

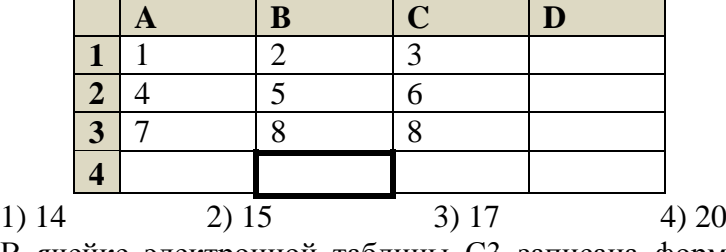

40) В ячейке электронной таблицы С3 записана формула =B2+\$D\$3-E\$2. Какой вид приобретет формула, если ячейку C3 скопировать в ячейку С4?

$$
1) = B3 + $G$3-E$2
$$
  

$$
2) = B3 + $D$3-E$3
$$

$$
3) = B3 + \$D\$3 - E\$2
$$
  
4) = B3 + \\$D\\$3 - F\\$2

41) На рисунке приведен фрагмент электронной таблицы. В ячейку В3 введена формула =B2+\$B3-\$A\$1. Какое число появится в ячейке C4, если скопировать в нее формулу из ячейки D3?

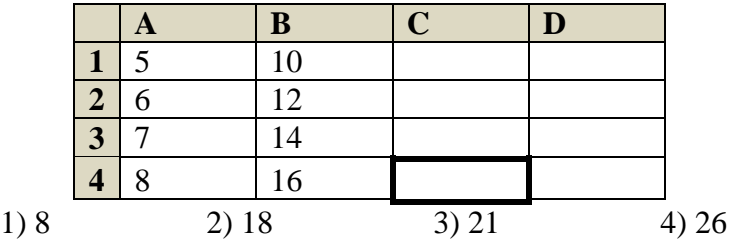

42) Исполнитель КАЛЬКУЛЯТОР имеет только две команды, которым присвоены номера:

1. Прибавь 1

2. Умножь на 2

Выполняя команду номер 1, КАЛЬКУЛЯТОР прибавляет к числу на экране 1, а выполняя команду номер 2, умножает число на экране на 2. Укажите минимальное число команд, которое должен выполнить исполнитель, чтобы получить из числа 23 число 999. 43) Исполнитель КАЛЬКУЛЯТОР имеет только две команды, которым присвоены

номера:

1. Прибавь 7

2. Раздели на 4

Выполняя команду номер 1, КАЛЬКУЛЯТОР вычитает из числа на экране 7, а выполняя команду номер 2, делит число на экране на 4. Напишите программу, содержащую не более 5 команд, которая из числа 13 получает число 10. Укажите лишь номера команд. Например, программа 21211 – это программа:

Раздели на 4

Прибавь 7

Раздели на 4

Прибавь 7

Прибавь 7

которая преобразует число 20 в число 17.

44) Исполнитель КАЛЬКУЛЯТОР имеет только две команды, которым присвоены номера:

1. Прибавь 5

2. Умножь на 3

Выполняя команду номер 1, КАЛЬКУЛЯТОР прибавляет к числу на экране 5, а выполняя команду номер 2, умножает число на экране на 3. Напишите программу, содержащую не более 5 команд, которая из числа 3 получает число 59.

45) Определите, что будет напечатано в результате работы следующего фрагмента программы:

var k, s: integer;

begin

 $s:=0$ ;  $k:=0$ :

while  $k < 12$  do begin

 $s:=s+2*k$ :

 $k:=k+3$ :

end;

write(s);

end.

46) Определите, что будет напечатано в результате работы следующего фрагмента программы:

var k, s: integer; begin  $s:=0$ :  $k:=0$ : while  $s < 80$  do begin  $s:=s+2*k$ :  $k:=k+4$ : end; write(s); end.

47) Определите, что будет напечатано в результате работы следующего фрагмента программы:

var k, s: integer; begin

 $s:=1$ ;

 $k:=0$ :

while  $k < 13$  do begin

 $s:=s+2*k;$ 

 $k:=k+4;$ 

end;

write(s+k);

end.

48) Все 5-буквенные слова, составленные из букв А, К, Р, У, записаны в алфавитном порядке. Вот начало списка:

1. ААААА

- 2. ААААК
- 3. ААААР
- 4. ААААУ
- 5. АААКА

………

Укажите номер первого слова, которое начинается с буквы К.

49) Все 5-буквенные слова, составленные из букв А, К, Р, У, записаны в алфавитном порядке. Вот начало списка:

- 1. ААААА
- 2. ААААК
- 3. ААААР
- 4. ААААУ
- 5. АААКА

……

50) Все 5-буквенные слова, составленные из букв А, К, Р, У, записаны в алфавитном порядке. Вот начало списка:

- 1. ААААА
- 2. ААААК
- 3. ААААР
- 4. ААААУ
- 5. АААКА

Укажите номер слова УКАРА.

51) Фирма продает стройматериалы – цемент, песок, щебень. объемы продаж измеряются в кубометрах. На диаграмме 1 показаны суммарные продажи по всем трем типам стройматериалов, а на диаграмме 2 – годовое распределение объема продаж по стройматериалам:

Диаграмма 1 Диаграмма 2

Укажите номер слова РУКАА.

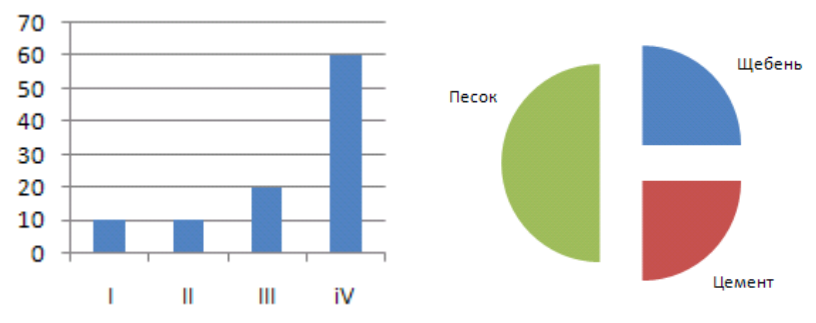

Какое из этих утверждений ПРОТИВОРЕЧИТ информации, показанной на диаграммах? 1) В первом квартале продавался только щебень, а во втором – только цемент.

- 2) Во втором квартале продавался только песок.
- 3) Весь щебень был продан в третьем квартале.
- 4) В первом квартале был продан хотя бы один кубометр песка.
- 52) В регионах А, B и С вел наблюдение за атмосферными осадками. На диаграмме 1 показаны суммарные ежеквартальные уровни осадков, а на диаграмме 2 – годовое распределение осадков по регионам.

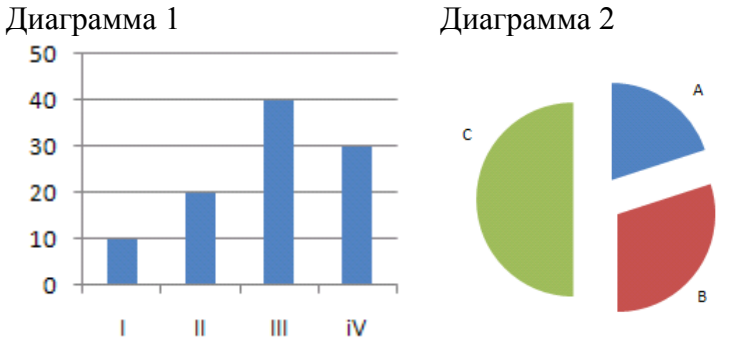

Какое из этих утверждений ПРОТИВОРЕЧИТ информации, показанной на диаграммах?

- 1) Во третьем квартале осадков в регионе А выпало меньше, чем в регионе В.
- 2) Во втором и третьем кварталах в регионе A осадков не выпадало.
- 3) Во втором и третьем кварталах в регионе C осадков не выпадало.
- 4) В регионе А во втором квартале выпало больше осадков, чем в третьем.
- 53) В регионах А, B и С вел наблюдение за атмосферными осадками. На диаграмме 1 показаны суммарные ежеквартальные уровни осадков, а на диаграмме 2 – годовое распределение осадков по регионам.

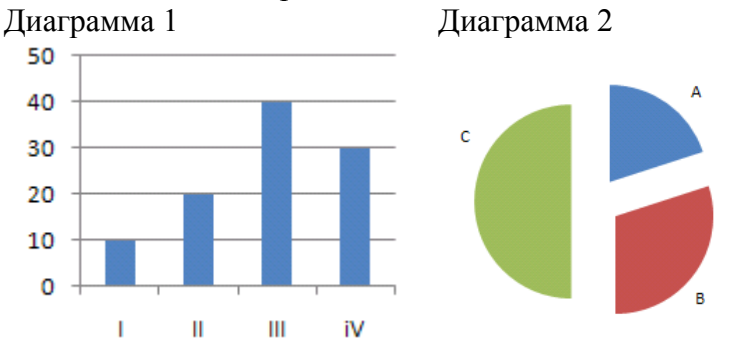

Какое из этих утверждений ПРОТИВОРЕЧИТ информации, показанной на диаграммах?

- 1) Во втором и третьем квартале осадки выпадали только в регионах А и С.
- 2) Во втором и третьем квартале осадки выпадали только в регионах В и С.
- 3) Во втором квартале осадки выпадали только в регионе С.
- 4) В четвертом квартале осадки выпадали только в регионе А.
- 54) Определите значение переменной **с** после выполнения следующего фрагмента программы:

 $x:= 2.5E+02;$ 

 $x:= x + 0.5E + 02$ :  $V := -X$ :  $c:= -2* v - x$ : 55) Определите значение переменной с после выполнения следующего фрагмента программы:  $m:= 67$ :  $m:= m + 13$ ;  $n := m/4 - m/2$ :  $c := m - n$ ; 56) Определите значение переменной с после выполнения следующего фрагмента программы:  $x:= 8 + 2*5$ ;  $y = (x \mod 10) + 14$ :  $x:=(y \text{ div } 10) + 3$ ;  $c:= x - y;$ 57) Ниже записана программа. Получив на вход число  $x$ , эта программа печатает два числа. L и M. Укажите наибольшее из таких чисел х, при вводе которых алгоритм печатает сначала 3, а потом 8. var x, L, M: integer; begin  $readln(x)$ :  $L:=0$ :  $M:=0$ : while  $x > 0$  do begin  $L:=L+1$ ; if  $(M < x)$  and  $(x \mod 2 = 0)$  then begin  $M:=x \mod 10$ : end:  $x:= x \text{ div } 10$ : end: writeln $(L)$ ; write $(M)$ ; end. 58) Ниже записана программа. Получив на вход число  $x$ , эта программа печатает два числа. L и M. Укажите наибольшее из таких чисел х, при вводе которых алгоритм печатает сначала 3, а потом 10. var x, L, M: integer; begin  $readln(x)$ : L:=0; M:=0; while  $x > 0$  do begin  $L:=L+1$ : if  $(M < x)$  and  $(x \mod 2 = 1)$  then begin  $M:=(x \mod 10)^*2;$ end:  $x:= x \text{ div } 10$ : end: writeln $(L)$ ; write $(M)$ ; end. 59) Ниже записана программа. Получив на вход число  $x$ , эта программа печатает два числа. *L* и *M*. Укажите наибольшее из таких чисел  $x$ , при вводе которых алгоритм печатает сначала 3, а потом 10. var x, L, M: integer; begin

 $readln(x)$ :  $L:=0$ :  $M:=0$ : while  $x > 0$  do begin  $L:=L+1$ : if  $M < x$  then begin  $M:=(x \mod 10)^*2;$ end:  $x:= x \text{ div } 10$ : end:

writeln $(L)$ ; write $(M)$ ;

end.

60) У исполнителя Калькулятор две команды:

- 1. прибавь 1
- 2. прибавь 4.

Первая из них увеличивает число на экране на 1, вторая – на 4. Сколько различных чисел можно получить из числа 2 с помощью программы, которая содержит не более 3 команл?

61) У исполнителя Калькулятор две команды:

- 1. умножь на 2
- 2. умножь на 3.

Первая из них умножает число на экране на 2, вторая - утраивает его. Сколько различных чисел можно получить из числа 2 с помощью программы, которая содержит ровно 3 команды?

62) У исполнителя Калькулятор две команды:

- 1. умножь на 2
- 2. умножь на 3.

Первая из них умножает число на экране на 2, вторая - утраивает его. Сколько различных чисел можно получить из числа 2 с помощью программы, которая содержит не более 3 команд?

```
63) Определите, какое число будет напечатано в результате выполнения следующего
   алгоритма:
```
Var a, b, t, M, R : integer;

```
Function F(x:integer):integer;
begin
 F: = x * x + 6 * x + 10:
end:
BEGIN
 a:=-10; b:=10;M:=a; R:=F(a);
 for t := a to b do begin
  if (F(t) > R)then begin
   M:=t:
   R:=F(t);end:
 end:
 write(M);END.
      64) Определите, какое число будет напечатано в результате выполнения следующего
          алгоритма:
Var a,b,t,M,R :integer;
Function F(x): integer): integer;
begin
```
 $F: = x*x - 8*x + 10$ :  $end:$ **BEGIN**  $a:=-5$ ; b:=5;  $M:=a; R:=F(a);$ for  $t := a$  to b do begin if  $(F(t) > R)$ then begin  $M:=t$ :  $R:=F(t);$ end: end:  $write(R)$ : END. 65) Определите, какое число будет напечатано в результате выполнения следующего алгоритма: Var  $a,b,t,M,R$ : integer; Function  $F(x)$ : integer): integer; begin  $F: = x*x + 2*x + 10$ ; end: **BEGIN**  $a:=-10; b:=10;$  $M:=a$ :  $R:=F(a)$ : for  $t := a$  to b do begin if  $(F(t) < R)$ then begin  $M:=t$ :  $R:=F(t);$ end; end:  $write(M):$ END. 66) Требовалось написать программу, которая вводит с клавиатуры координаты точки

на плоскости (х, у - действительные числа) и определяет принадлежность точки заштрихованной области, включая ее границы. Программист торопился и написал программу неправильно. Вот она:

var x, y: real; begin  $readln(x, y);$ if  $y \ge 0$  then if  $x \leq 1$  then if  $y \geq x * x$  then write('принадлежит') else write('не принадлежит');  $end$ 

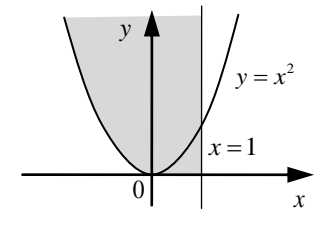

Последовательно выполните следующее:

1) Приведите пример таких чисел х, у, при которых программа неверно решает поставленную задачу. Объясните, почему для указанных чисел программа неверно решает поставленную задачу.

2) Укажите, как нужно доработать программу, чтобы не было случаев ее неправильной работы. (Это можно сделать несколькими способами, поэтому можно указать любой способ доработки исходной программы).

67) Требовалось написать программу, которая вводит с клавиатуры координаты точки на плоскости (x, y – действительные числа) и определяет принадлежность точки заштрихованной области, включая ее границы. Программист торопился и написал программу неправильно. Вот она:

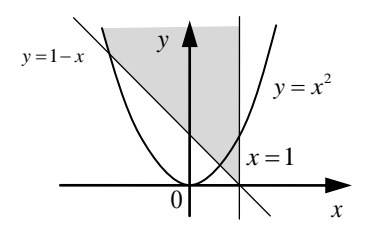

Последовательно выполните следующее:

write('не принадлежит');

var x, y: real;

readln $(x, y)$ ; if  $x \leq 1$  then if  $y \geq 1-x$  then if  $y \geq x * x$  then write('принадлежит')

begin

else

end.

1) Приведите пример таких чисел x, y, при которых программа неверно решает поставленную задачу. Объясните, почему для указанных чисел программа неверно решает поставленную задачу.

2) Укажите, как нужно доработать программу, чтобы не было случаев ее неправильной работы. (Это можно сделать несколькими способами, поэтому можно указать любой способ доработки исходной программы).

68) Требовалось написать программу, которая вводит с клавиатуры координаты точки на плоскости (x, y – действительные числа) и определяет принадлежность точки заштрихованной области, включая ее границы. Программист торопился и написал программу неправильно. Вот она:

```
var x, y: real; 
begin 
readln(x, y);
if x \ge 0 then
if v \le 1 then
if (x*x + y*y \le 1) and (y >= x-1) then
write('принадлежит') 
else
write('не принадлежит'); 
end.
```
 $y = x - 1$  $v = 1$ *x y* 0 1  $2^{1}$   $2^{2}$  $x^2 + y^2 =$ 

Последовательно выполните следующее:

1) Приведите пример таких чисел x, y, при которых программа неверно решает поставленную задачу. Объясните, почему для указанных чисел программа неверно решает поставленную задачу.

2) Укажите, как нужно доработать программу, чтобы не было случаев ее неправильной работы. (Это можно сделать несколькими способами, поэтому можно указать любой способ доработки исходной программы).

69)Дан целочисленный массив из 30 элементов, все элементы которого – положительные числа, не превосходящие 100. Опишите на русском языке или на одном из языков программирования алгоритм, который находит и выводит номер элемента, имеющего максимальное количество целочисленных делителей (если таких элементов несколько, то номер любого из них). Исходные данные объявлены

так, как показано ниже. Запрещается использовать переменные, не описанные ниже, но разрешается не использовать часть из них

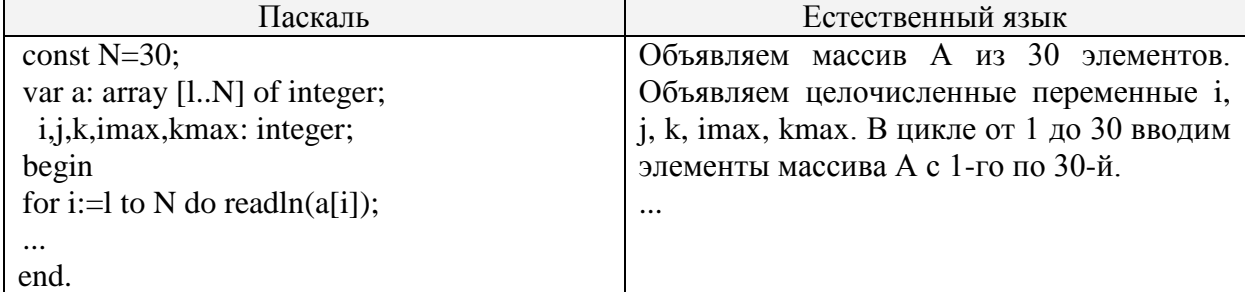

В качестве ответа вам необходимо привести фрагмент программы (или описание алгоритма на естественном языке), который должен находиться на месте многоточия. Вы можете записать решение также на другом языке программирования (укажите название и используемую версию языка программирования, например, *Borland Pascal* 7.0) или в виде блок-схемы. В этом случае вы должны использовать те же самые исходные данные и переменные, какие были предложены в условии (например, в образце, записанном на естественном языке).

70) Дан целочисленный массив из 40 элементов, все элементы которого - целые числа в интервале от -500 до 500. Опишите на русском языке или на одном из языков программирования алгоритм, который находит среднее арифметическое всех положительных элементов массива, которые кратны первому элементу (делятся нацело на первый элемент). Гарантируется, что первый элемент массива отличен от нуля. Исходные данные объявлены так, как показано ниже. Запрещается использовать переменные, не описанные ниже, но разрешается не использовать часть из них

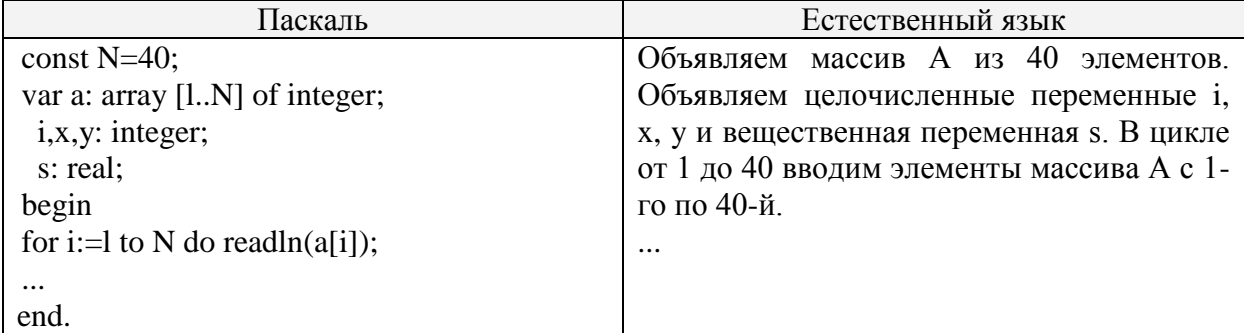

В качестве ответа вам необходимо привести фрагмент программы (или описание алгоритма на естественном языке), который должен находиться на месте многоточия. Вы можете записать решение также на другом языке программирования (укажите название и используемую версию языка программирования, например, *Borland Pascal* 7.0) или в виде блок-схемы. В этом случае вы должны использовать те же самые исходные данные и переменные, какие были предложены в условии (например, в образце, записанном на естественном языке).

71) Дан целочисленный массив из 20 элементов, все элементы которого - целые числа в интервале от -1000 до 1000. Опишите на русском языке или на одном из языков программирования алгоритм, который находит минимальное значение из всех нечетных элементов массива, которые делятся на 5. Гарантируется, что хотя бы один такой элемент существует. Исходные данные объявлены так, как показано ниже. Запрещается использовать переменные, не описанные ниже, но разрешается не использовать часть из них

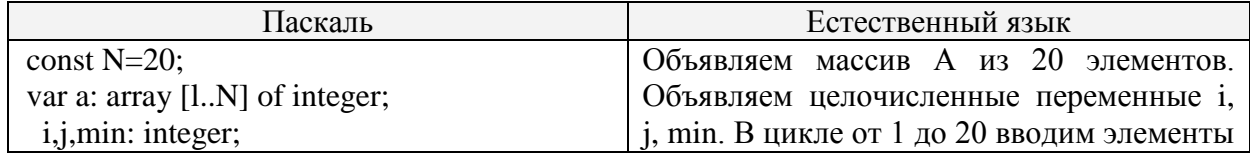

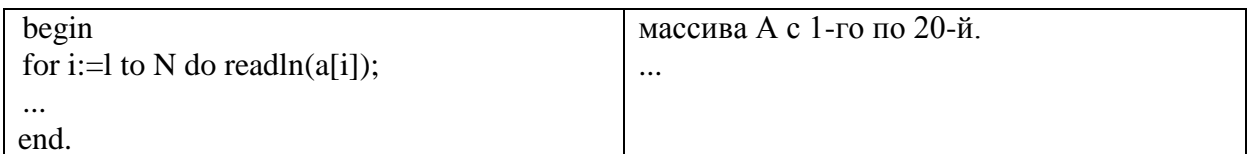

В качестве ответа вам необходимо привести фрагмент программы (или описание алгоритма на естественном языке), который должен находиться на месте многоточия. Вы можете записать решение также на другом языке программирования (укажите название и используемую версию языка программирования, например, *Borland Pascal* 7.0) или в виде блок-схемы. В этом случае вы должны использовать те же самые исходные данные и переменные, какие были предложены в условии (например, в образце, записанном на естественном языке).

72) У исполнителя Калькулятор три команды, которым присвоены номера:

- 1. прибавь 1
- 2. прибавь 3
- 3. умножь на 3

Сколько есть программ, которые число 1 преобразуют в число 15? Ответ обоснуйте. 73) У исполнителя Калькулятор три команды, которым присвоены номера:

- 1. прибавь 1
- 2. прибавь 3
- 3. умножь на 4

Сколько есть программ, которые число 1 преобразуют в число 18? Ответ обоснуйте. 74) У исполнителя Калькулятор три команды, которым присвоены номера:

- 1. прибавь 1
- 2. прибавь 2
- 3. умножь на 4

Сколько есть программ, которые число 1 преобразуют в число 13? Ответ обоснуйте.

75) На вход программе подается текстовый файл, в первой строке которого записано квадратное уравнение, причем используются обозначения:

- х<sup>2</sup> обозначается как «а»
- х обозначается как «b»

Например, уравнение  $2x^2 - 4x - 6 = 0$  запишется в виде строки  $2a-4b-6$ 

Гарантируется, что уравнение имеет «хороший» вид, все его коэффициенты определены и корни вещественные. Напишите эффективную по времени работы и по используемой памяти программу (укажите используемую версию языка программирования, например, Borland Pascal 7.0), которая дописывает в конец файла корни уравнения. Для приведенного входного файла программа должна дописать в конец файла

 $-1$ 

 $\mathcal{Z}$ 

76) В командных олимпиадах по программированию для решения предлагается не более 12 задач. Команда может решать предложенные задачи в любом порядке. Подготовленные решения команда посылает в единую проверяющую систем соревнований. Вам предлагается написать эффективную, в том числе и по используемой памяти, программу, которая будет статистически обрабатывать пришедшие запросы на проверку, чтобы определить популярность той или иной задачи. Следует учитывать, что количество запросов в списке может быть очень велико, например, когда олимпиада проводится через Интернет. перед текстом программы кратко опишите используемый вами алгоритм решения задачи. На вход программе в первой строчке подается количество пришедших запросов N. В каждой из последующих N строк записан номер задачи от 1 до 12. Пример входных данных:

6

2

- 1
- 1
- 5 2
- Программа должна вывести список всех задач, встречающихся в запросах, в порядке возрастания (неубывания) количества запросов по ней с указанием этого количества запросов. Каждая задача должна быть выведена только один раз. Пример выходных данных для приведенных входных данных:
	- 5 1
	- 2 2

1 3

77) Популярная газета объявила конкурс на выбор лучшего фильма, для которого стоит снять продолжение. На выбор читателей было предложено 10 фильмов. Вам предлагается написать эффективную, в том числе и по используемой памяти, программу, которая будет статистически обрабатывать результаты sms-голосования по этому вопросу, чтобы определить популярность того или иного фильма. Следует учитывать, что количество голосов в списке может быть очень велико. На вход программе в первой строчке подается количество пришедших sms-сообщений N. В каждой из последующих N строк записано название фильма. Пример входных данных:

6

Белое солнце пустыни

Бриллиантовая рука

Белое солнце пустыни

Белое солнце пустыни

Гараж

Бриллиантовая рука

Программа должна вывести список всех фильмов, встречающихся в списке, в порядке убывания (невозрастания) количества отданных за них голосов с указанием этого количества голосов. Название каждого фильма должно быть выведено только один раз. Пример выходных данных для приведенных входных данных:

Белое солнце пустыни 3

Бриллиантовая рука 2

Гараж 1

Фонд оценочных материалов (ФОМ) для проведения аттестации уровня сформированности компетенций обучающихся по дисциплине оформляется отдельным документом.

# **6. УЧЕБНО-МЕТОДИЧЕСКОЕ И ИНФОРМАЦИОННОЕ ОБЕСПЕЧЕНИЕ ДИСЦИПЛИНЫ**

#### **6.1. Книгообеспеченность**

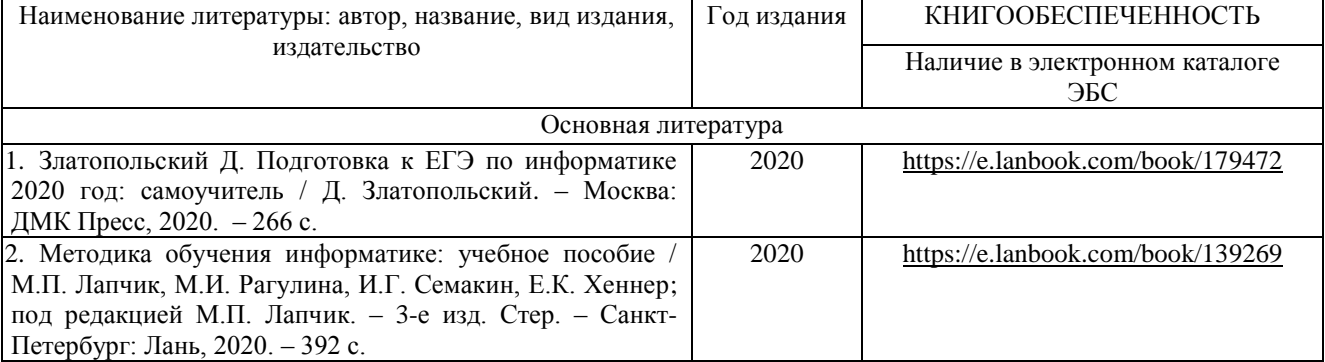

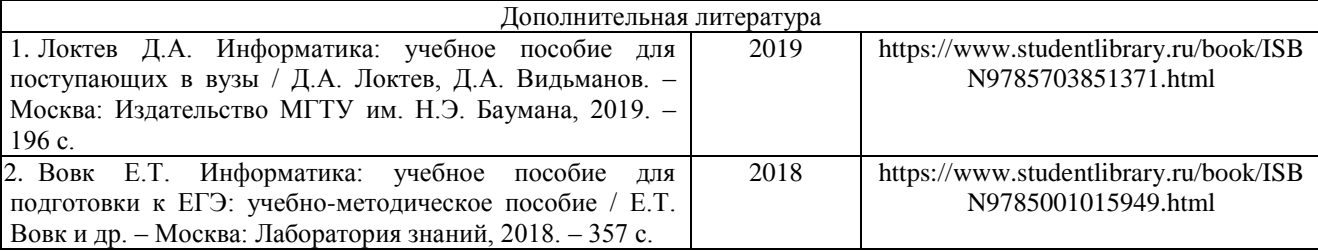

#### **6.2. Периодические издания**

- 1. Журнал «Информатика и образование»:<http://infojournal.ru/>
- 2. Журнал «Информационные технологии»:<http://novtex.ru/IT/>
- 3. Журнал «Информационное общество»:<http://www.infosoc.iis.ru/index.html>

## **6.3. Интернет-ресурсы**

- 1. Портал: Компьютерные технологии,<http://ru.wikipedia.org/wiki>.
- 2. Портал ФГОС ВО:<http://fgosvo.ru/>
- 3. Российское образование. Федеральный портал:<http://www.edu.ru/>
- 4. Сайт Полякова К.Ю.: [https://kpolyakov.spb.ru](https://kpolyakov.spb.ru/)

## **7. МАТЕРИАЛЬНО-ТЕХНИЧЕСКОЕ ОБЕСПЕЧЕНИЕ ДИСЦИПЛИНЫ**

Для реализации данной дисциплины имеются специальные помещения для проведения лабораторных работ, групповых и индивидуальных консультаций, текущего контроля и промежуточной аттестации, а также помещения для самостоятельной работы.

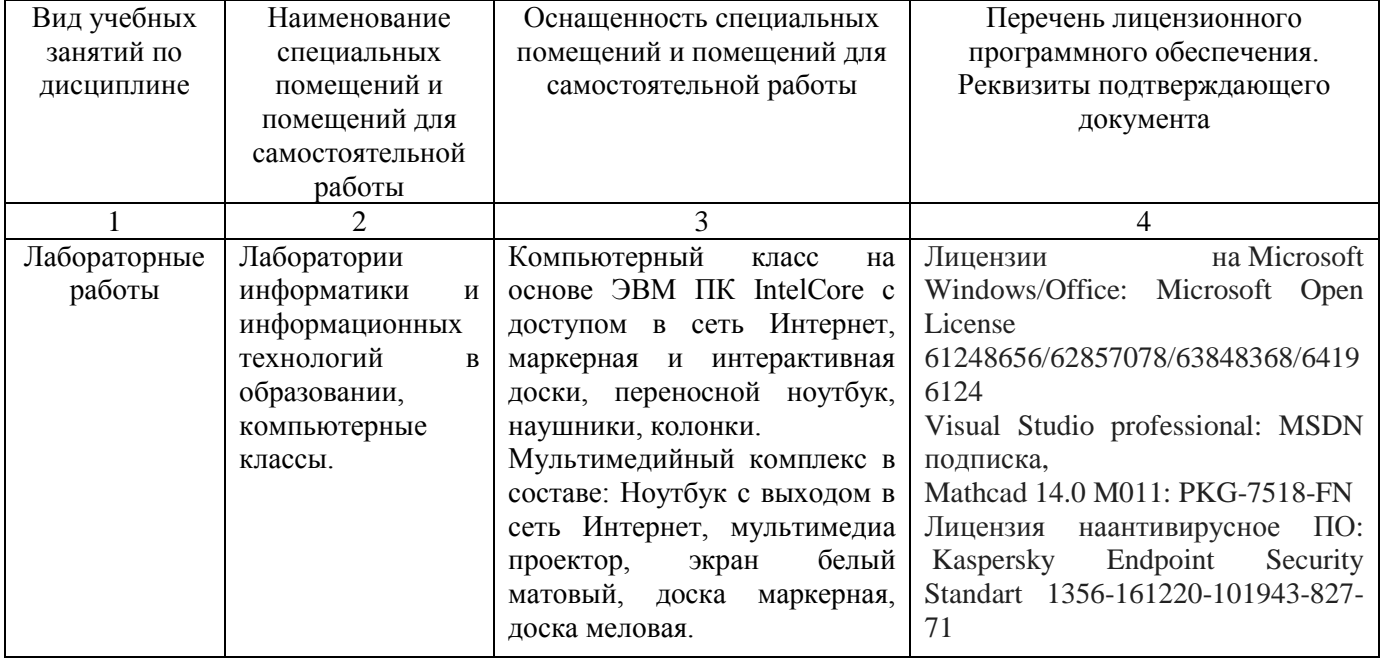

Paбoчую программу составил Dabumuhoba E.J. gouleum, DD.

Рецензент

(представитель работодателя) МАОУ «СОШ №25 г. Владимира» заместитель директора Шавлинская Т.Ю.

(полпис

Программа рассмотрена и одобрена на заседании кафедры ФМОиИТ Протокол № 41 от 30.08. 2021 года Заведующий кафедрой Ю.Ю. Евсеева

Рабочая программа рассмотрена и одобрена на заседании учебно-методической комиссии направления 44.03.05 - Педагогическое образование (с двумя профилями подготовки) Протокол № 1 от 31. 68. АОА р года M.B. Apmamonoba Председатель комиссии

(ФИО, должность, подпись)

(подпись)

# ЛИСТ ПЕРЕУТВЕРЖДЕНИЯ РАБОЧЕЙ ПРОГРАММЫ ДИСЦИПЛИНЫ

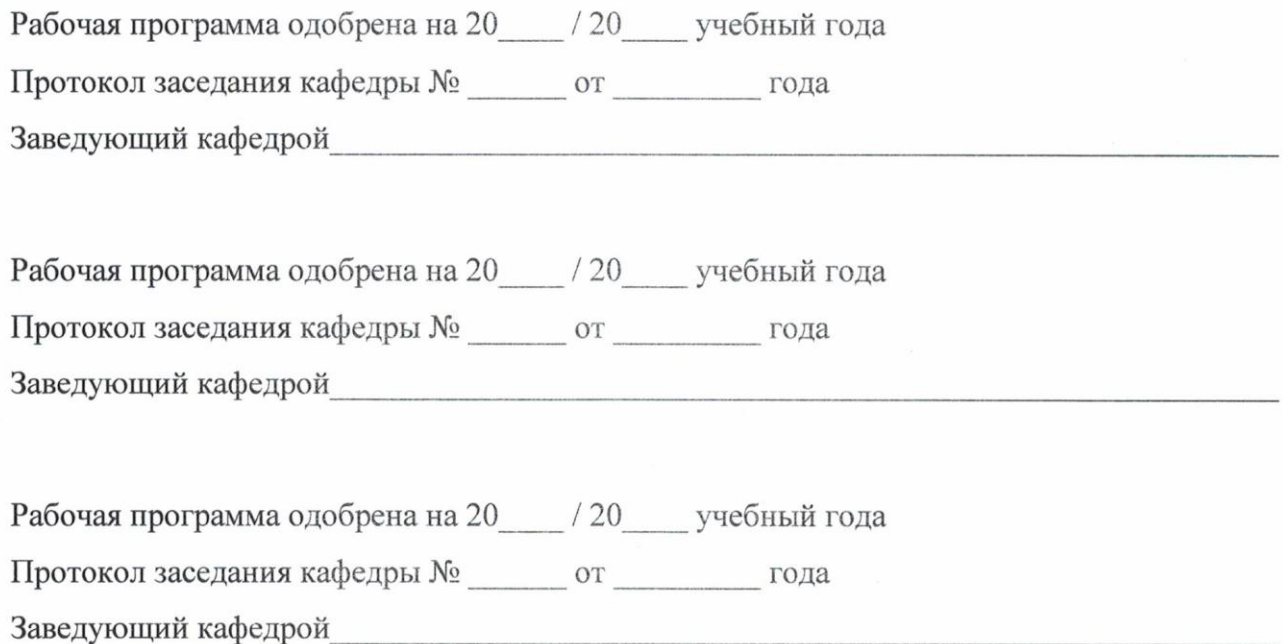